# *Дорогие ребята!*

*Поздравляем вас с участием в заключительном теоретическом этапе Московской олимпиады школьников по генетике! Отвечая на вопросы и выполняя задания, не спешите, так как ответы не всегда очевидны и требуют применения не только биологических знаний, но и общей̆эрудиции, логики и творческого подхода. Успеха Вам в работе!*

## **Максимальное количество баллов: 100 Время на выполнение работы: 4 часа.**

#### **Задание 1. Как окрашиваются цветки? (15 баллов)**

Представим, что цвет венчика некоторого растения определяется тремя генами, А, В и С. Все они наследуются независимо. При скрещивании двух растений, каждое из которых являлось дигетерозиготой по генам А и В и доминантной гомозиготой по гену С расщепление по фенотипу среди потомков первого поколения составило 1 бордовый : 4 темно-красных : 6 красных : 4 розовых : 1 белый. При скрещивании двух растений, каждое из которых было доминантной гомозиготой по генам А и В, но гетерозиготой по гену С, расщепление по фенотипу среди потомков первого поколения составило 3 бордовых : 1 белый.

# **1.1. Опишите, как наследуется цвет венчика. Укажите генотипы всех потомков, описанных в условии (отдельно для обоих скрещиваний) (9 баллов).**

#### Решение:

По расщеплению 1:4:6:4:1 очевидно, что цвет венчика наследуется по принципу кумулятивной полимерии (что касается генов А и В) (**1 балл**). Ген с рецессивно эпистазирует А и В, проявляется белая окраска (**1 балл**). Также белая окраска проявляется в том случае, если у растения нет ни одной доминантной аллели по генам А и В (**1 балл**).

#### Первое скрещивание (**3 балла**):

- Бордовые- ААВВСС
- Темно-красные- ААВвСС и АаВВСС
- Красные- АаВвСС, ААввСС и ааВВСС
- Розовые- АаввСС и ааВвСС
- Белые- ааввСС

Второе скрещивание (**3 балла**):

- Бордовые ААВВСС и ААВВСс
- Белые- ААВВсс

#### **1.2. Какое расщепление по фенотипу вы ожидаете увидеть при скрещивании двух растений, гетерозиготных по всем генам? (7 баллов)** Решение:

АаВвСс х АаВвСс

У ¾ потомков фенотип будет определятся генами А и В, у ¼ цвет венчиков будет белым изза гомозиготности по гену С (**1 балл**). Как мы знаем, скрещивание дигетерозигот по генам А и В дает расщепление 1:4:6:4:1, умножаем на ¾ и получаем расщепление 3:12:18:12:3 (бордовые:темно-красные:красные:розовые:белые) (**2 балла**), вместе с ¼ потомства, которые являются рецессивными гомозиготами по гену С получаем итоговое расщепление

3 бордовых : 12 темно-красных : 18 красных : 12 розовых : 19 белых

ИЛИ

1 бордовый : 4 темно-красных : 6 красных : 4 розовых : 9 белых (**4 балла**)

## **Задание 2. Надкрылья златок (15 баллов)**

Жуки златки (лат. *Buprestidae*) - довольно многочисленное семейство жесткокрылых, получивших особый интерес благодаря яркой и металлической расцветке их надкрылий. Представителей этого семейства использовали в искусстве еще в середине XV века для создания ювелирных украшений, одежды или даже декора потолков царских дворцов Бельгии.

В ходе изучения наследования окраски у самого известного представителя *Sternocera aequisignata* вы обнаружили три морфы с изумрудными, лазурными или бирюзовыми надкрыльями. Выбрав из свободно скрещивающейся лабораторной популяции ювенильных особей, вы провели ряд скрещиваний, чьи результаты приведены в таблице ниже:

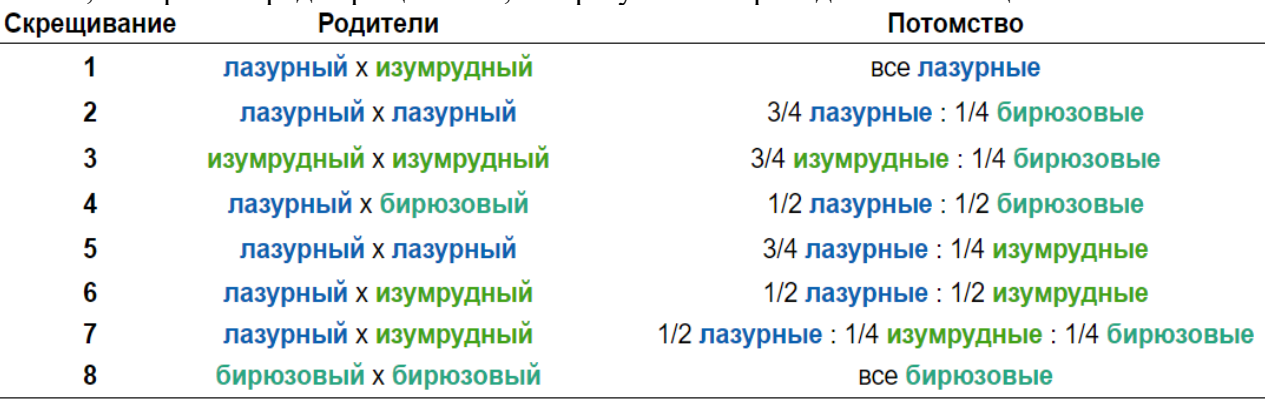

## **2.1. Исходя из результатов скрещивания, предположите, как наследуется окраска надкрылий у** *Sternocera aequisignata***. Объясните ваш вывод о наследовании (3 балла).**  Решение:

Расщепления в потомствах намекают на моногибридное наследование (**1 балл**). Единственное, что может породить данные расщепления — это множественный аллелизм (**1 балл**). Допустим, что у златок за окраску надкрылий ответственен ген w с аллельными вариантами w $^{\rm b}$  (лазурные), w $^{\rm g}$  (изумрудные) и w<sup>t</sup> (бирюзовые). Из преобладания в потомстве большинства скрещиваний лазурных жуков можно предположить, что w<sup>b</sup> доминирует над остальными аллелями. В то же время из скрещивания 3 видно, что  $w^g$  доминирует над  $w^t$ . Значит порядок доминирования аллелей w<sup>b</sup> > w<sup>g</sup> > w<sup>t</sup> (**1 балл**)

## **2.2. Установите все генотипы родителей и потомства в скрещиваниях (6 баллов).** Решение:

Из условий задачи популяция златок в лаборатории свободно скрещивается. Значит возможны как гомозиготные, так и гетерозиготные родители**.** Исходя из этого в некоторых случаях нельзя однозначно установить генотип и необходимо записывать генотип через генетический радикал "-". Итого, наблюдаемые генотипы:

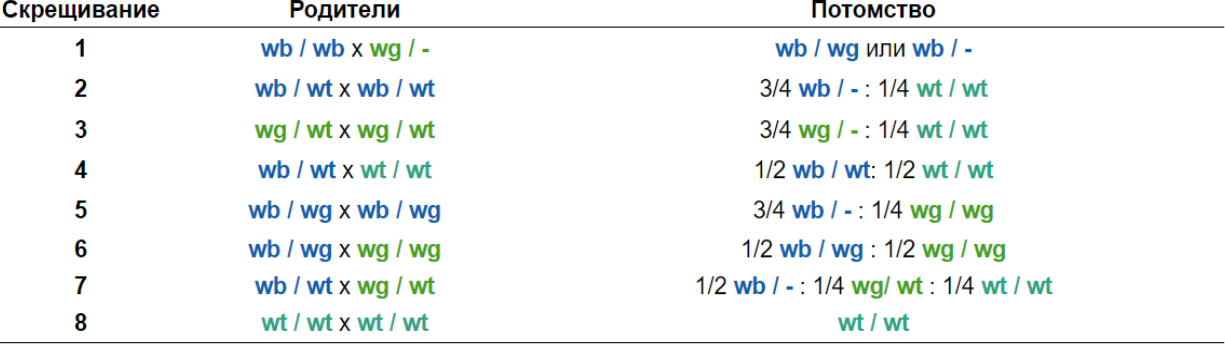

**По 0.375 балла за верную клетку в таблице (0.375 \* 16 = 6 баллов). Допускается запись всех возможных генотипов вместо знака "-", где это можно установить (например, в п.1 установить нельзя, а в п. 5 возможна запись " ¾ wb / wg и wb / wb … ").** 

**2.3. Какая вероятность получить в потомстве от скрещивания изумрудной и бирюзовой златки особь с надкрыльями изумрудного цвета, если все аллели всех генов представлены в лабораторной популяции с одинаковыми частотами? Если родительская изумрудная особь была получена из скрещивания изумрудной и бирюзовой златок? (6 баллов)**

Решение:

В первом случае мы можем однозначно установить только генотип бирюзового родителя (w<sup>t</sup> / w<sup>t</sup>), изумрудный родитель может быть как w<sup>g</sup> / w<sup>g</sup> (с вероятностью ½), так и w<sup>g</sup> / w<sup>t</sup> (с вероятностью 1/2). Из скрещивания w<sup>g</sup> / w<sup>g</sup> x w<sup>t</sup> / w<sup>t</sup> вероятность получить зеленого потомка составляет 1, а из скрещивания w<sup>g</sup> / w<sup>t</sup> x w<sup>t</sup> / w<sup>t</sup> - ½. Значит по формуле полной вероятности: P(зеленого потомка) = ½ \* 1 + ½ \* ½ = 3/4 . (**3 балла**).

Если нам известно, что изумрудный родитель был получен из скрещивания бирюзовой златки, то мы однозначно устанавливаем его генотип w<sup>g</sup> / w<sup>t</sup>. Значит вероятность получить изумрудную особь от скрещивания такого генотипа с w<sup>t</sup> / w<sup>t</sup> = ½ (**3 балла**)

# **Задание 3. Парамутаген (15 баллов).**

Вариант эпигенетического взаимодействия аллелей генов - парамутации - был открыт на кукурузе. *Парамутаген* – это аллель гена, который в гетерозиготном состоянии изменяет экспрессию другого аллеля того же гена, называемого парамутирующим, без изменения последовательности нуклеотидов. Когда парамутирующий ген изменяет свою экспрессию под действием парамутагена, он приобретает парамутагенные свойства. Зачастую аллель, подвергшийся парамутации, может вернуться к исходному уровню экспрессии только через несколько поколений.

У кукурузы известно несколько парамутирующих локусов. **Локус** *b1* отвечает за окраску узла и влагалища листа стебля, он не экспрессируется в цветке и плодах. Он имеет аллельпарамутаген *B'*, парамутирующий аллель *B-I* и нуль-аллель *b*; в гомозиготном состоянии они определяют тёмно-красную, светло-красную и зелёную окраску соответственно. Когда в гетерозиготе встречаются аллели *B'*/*B-I,* аллель *B-I* меняет экспрессию, становясь аллелью *B'\*,* развивается светлая окраска листья и стебля*;* поэтому генотип гетерозиготы в таком случае записывают как *B'/B'\*.* 

**3.1. Изучите фрагмент генеалогического дерева растений кукурузы, на которых указаны фенотипы родительских особей и их потомков по локусу** *b1***. Заполните ячейки I–VI на генеалогическом дереве обозначениями фенотипов. Если для скрещивания нужно вписать несколько фенотипов, то напишите их через запятую или слеш. Если в потомстве получается несколько фенотипических групп, то укажите коэффициенты расщепления перед фенотипами, фенотипы запишите через разделитель-двоеточие.**

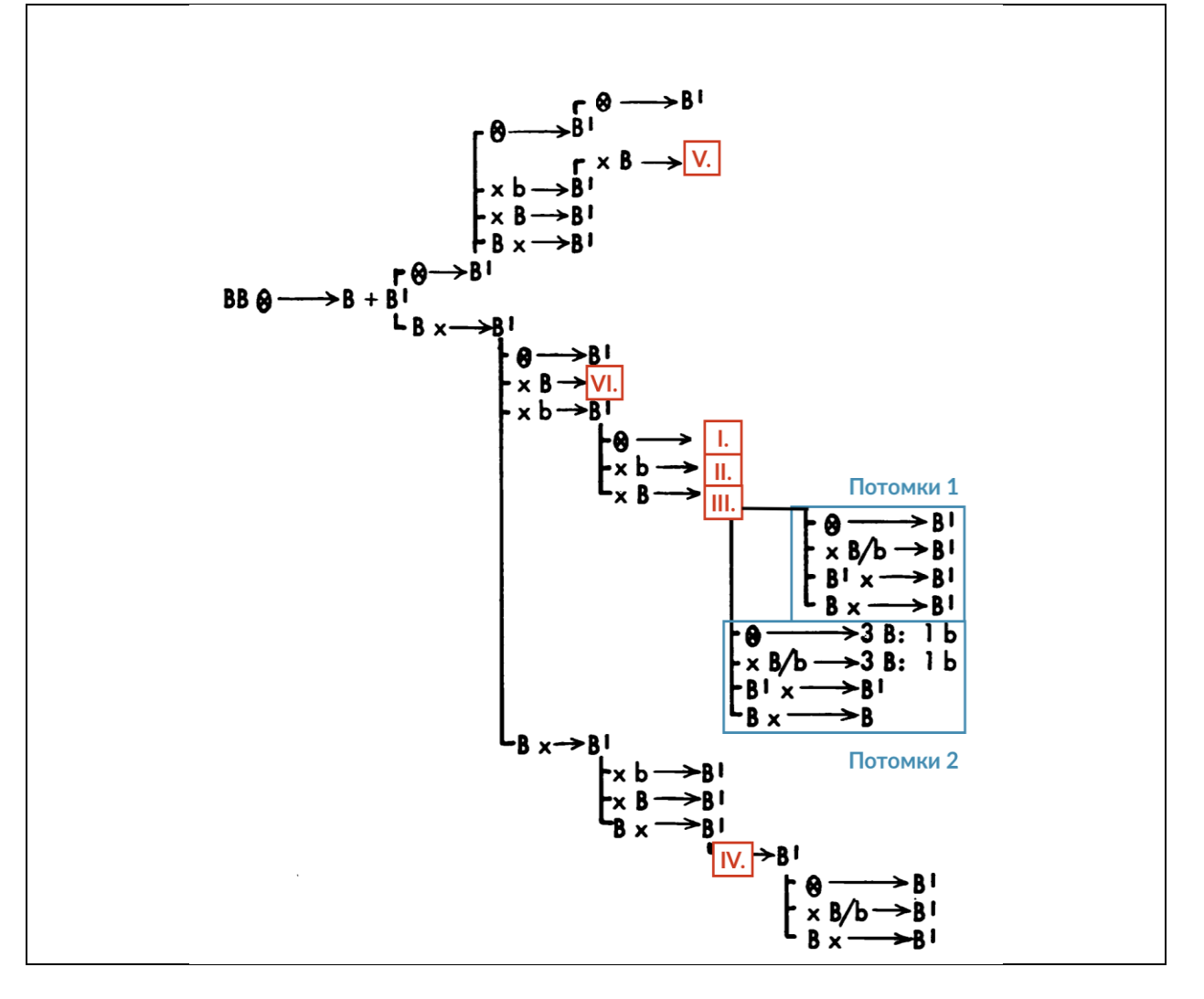

**Для двух фрагментов дерева "потомки 1" и "потомки 2" подберите родительские фенотипы среди гибридов ячейки III (6 баллов).**

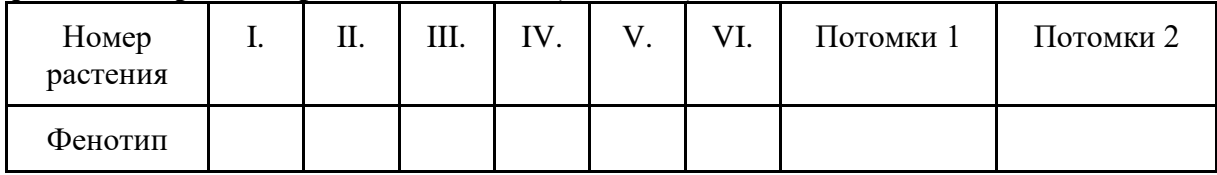

Решение (**6 баллов по 1 баллу за каждую верно заполненную клетку**):

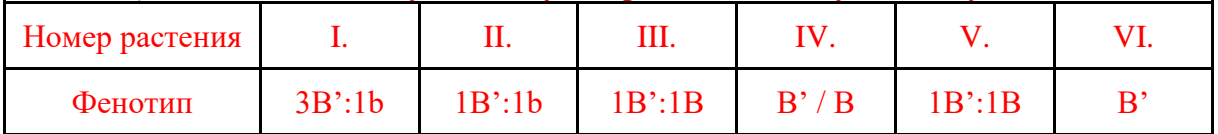

3.2. Интересно то, что синтез антоцианов в пыльниках у кукурузы происходит только если в клетке одновременно экспрессируются транскрипционные факторы (ТФ) из двух семейств - bHLH и MYB. **Локус** *pl1* кодирует MYB-ТФ и имеет парамутаген, парамутирующий аллель *Pl-Rh* и нуль-аллель *pl1*. Фенотип у этого локуса определяется абсолютно так же, как в случае локуса *b1*. Доминантные аллели *pl1* приводят к развитию окраски пыльников, если в клетках также будет экспрессироваться доминантный аллель **локуса** *r1* - *R-r*, то есть будет экспрессироваться два типа ТФ. *r1* также имеет рецессивный аллель, обозначаемый *r-g*. Все три упомянутых локуса располагаются на разных хромосомах у кукурузы.

**Самоопылили тригетерозиготное растение со светлыми листьями и светлыми пыльниками. Какая доля генотипов в первом поколении даст при последующем скрещивании с гетерозиготными по локусу** *r1* **растениями, имеющими тёмные листья и пыльники, расщепление по признаку окраски пыльников? Ответ аргументируйте, приведя схемы упомянутых скрещиваний (9 баллов).**

Решение:

Скрестили растение с генотипом R-r/r-g Pl'/pl1 B'b и растение с таким же генотипом **(1 балл**). Строим решётку Пеннета и распределяем гаметы от родителей, получая фенотипы потомства **(4 балла по 0.0625 балла за каждый верно отмеченный и верно неотмеченный вариант).**

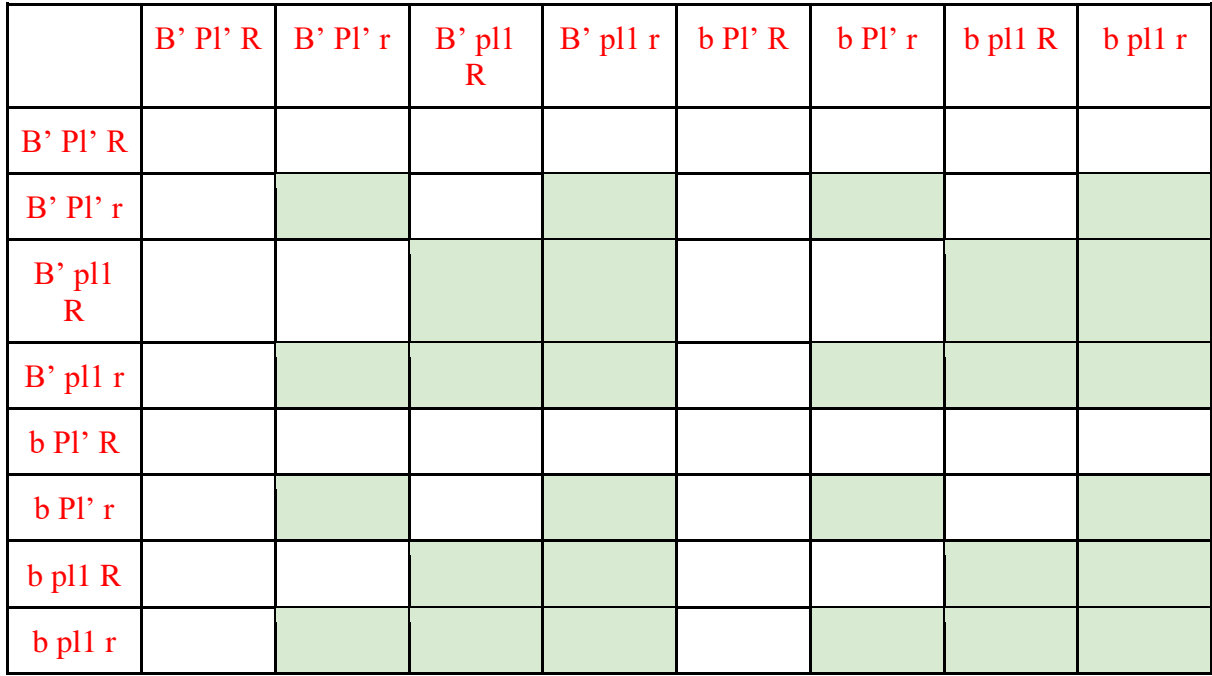

Для получения расщепления при скрещивании с B/B R-r/R-r Pl-Rh/Pl-Rh необходимо получить расщепление по локусу *r1* или по локусу *pl1* при условии наличия в доминантных аллелей *r1* **(1 балл).** Потомки первого поколения с генотипами R-r/r-g и r-g/r-g дадут расщепление, к тому же R-r/R-r Pl'/pl1 даст расщепление по локусу pl1 (**1 балл**). Суммируя доли этих потомков, получаем ⅞ (**2 балла**)

**Если в задании не нарисована решетка Пеннета, но, верно, подсчитана доля потомков при помощи алгебраического перемножения вероятностей генотипов или иным логичным образом, за решётку выставляется полный балл Если в задании ход рассуждений является верным, однако допущена арифметическая ошибка, то за всё задание снимается 2 балла.**

## **Задание 4. ДНК сперматозоидов (8 баллов).**

К настоящему времени очень популярным вопросом является изучение способов организации хроматина в ядре. Среди множества различных вариантов возможных укладок хроматина особенно выделяется укладка ДНК в ядре зрелых сперматозоидов, где вместо привычных гистонов роль компактизации выполняют малые (50–100 аминокислот) положительно заряженные белки протамины. Хотя протамины и позволяют добиться крайне сильной степени компактизации ДНК и перевода ее в "молчащее" состояние, часть геномной ДНК сперматозоидов все равно остается связана с гистонами.

При изучении функции такой частичной компактизации генома в сперматозоидах проводилась оценка положения хромосом в ядре сперматозоида и экспрессии генов на разных участках хромосомы. В результате была предложена модель укладки хроматина, представленная на рисунке (а). Чтобы определить, активны ли конкретные участки хромосомы, вы вставляете в определенные участки аутосомы сперматозоида ген GFP и оцениваете флуоресценцию в сперматозоидах и в яйцеклетке на ранних этапах оплодотворения (рисунок б).

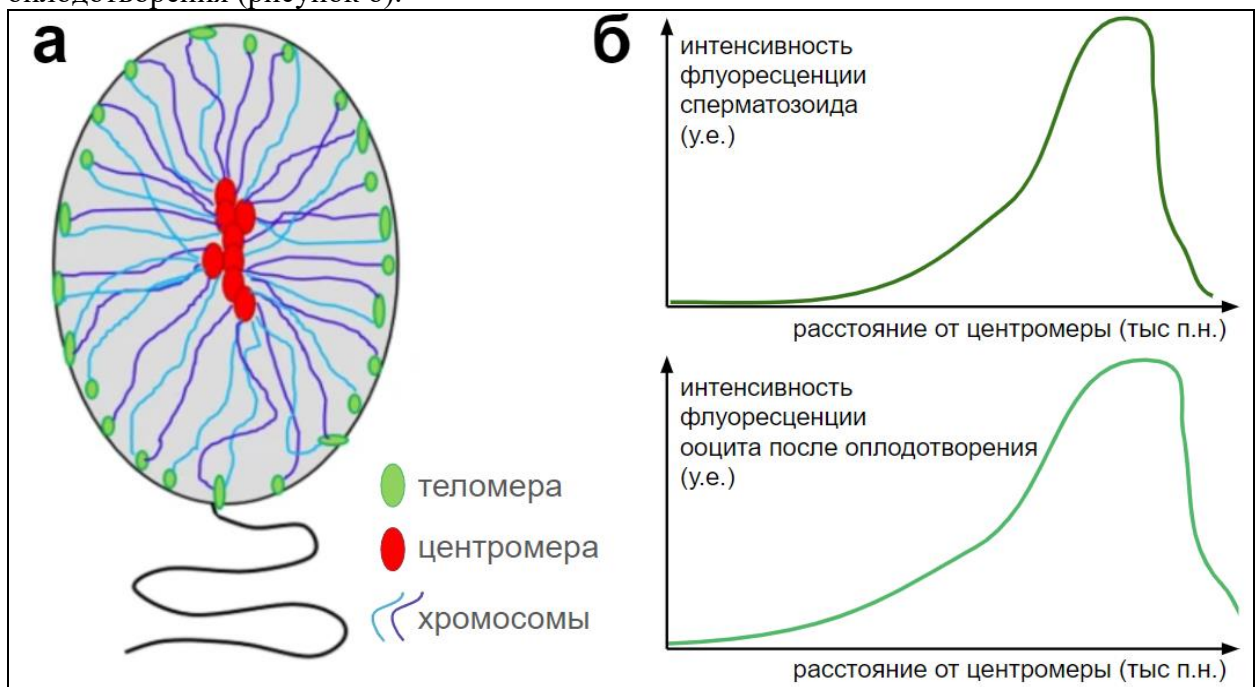

# **4.1. Предположите, в какой зоне ядра сперматозоида содержание протаминов будет наибольшим? Аргументируйте свой ответ (3 балла)**

Решение:

Исходя из интенсивности флуоресценции мы можем сделать вывод об уровне экспрессии гена в зависимости от его положения на хромосоме. Так, наиболее активные области располагаются ближе к концу хромосом. По схеме строения сперматозоида можно утверждать, что концы хромосом расположены ближе к периферии, а середина ядра занята центромерными областями. И так как протамины, компактизуя ДНК приводят к переводу участка в молчащее состояние (указано в тексте), то скорее всего наибольшая доля протаминов содержится ближе к центру ядра

## **1 балл за верный ответ 2 балла за верную аргументацию**

# **4.2. Почему интенсивность флуоресценции сперматозоида снижается к краю хромосомы? С каким типом наследования это может быть связано? (2 балла)**

Решение:

Так как профиль интенсивности флуоресценции в ооците после оплодотворения также снижается в теломерных областях, то "замалчивание" генов на конце не связано с протаминами (они заменяются на гистоны после оплодотворения*).* Другой способ регуляции активности генов, не модифицируя их последовательности, заключается в модификации гистонов и метилировании ДНК. Правильно будет предположить, что в теломерных областях будет происходить эпигенетическое модифицирование генов и перевод их в неактивное состояние. Такие модификации связаны с эпигенетическим наследованием и импринтингом.

## **1 балл за верный ответ 1 балл за верную аргументацию**

**4.3. На рисунке ниже представлена схема основных стадий существования сперматозоида от момента его появления до слияния с ядром яйцеклетки и начала дробления. Расположите отмеченные на рисунке стадии (А-Г) в порядке увеличения количества активных генов в геноме сперматозоида. Подтвердите свой ответ рассуждениями (3 балла)**

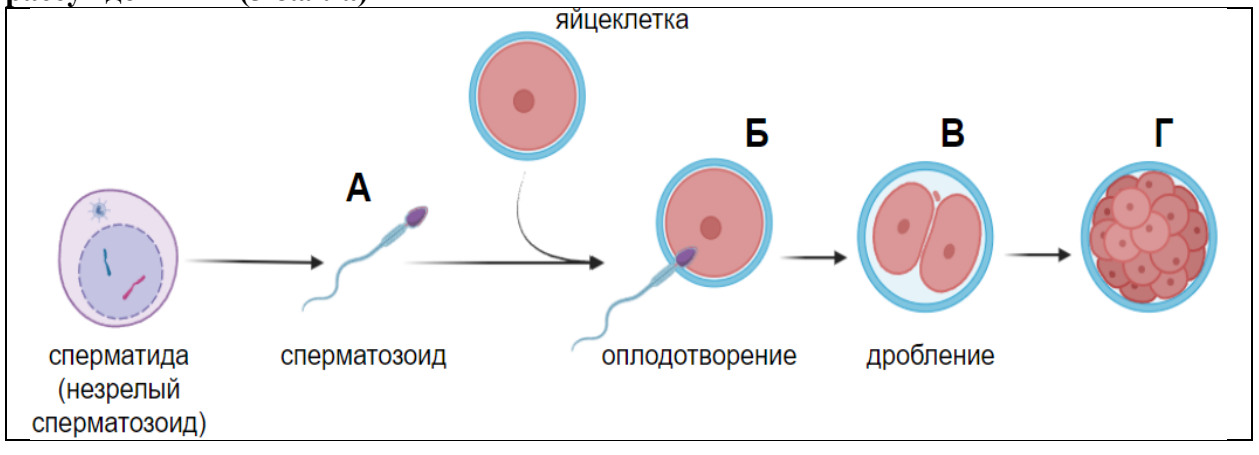

# Решение:

Исходя из сравнения графиков интенсивности флуоресценции в сперматозоиде и ооците можно заметить, что область активного хроматина "расширяется" к центру хромосомы. Это связано с постепенной заменой протаминов на гистоны, поэтому все больше генов из сперматозоида начинают экспрессироваться после оплодотворения и в ходе эмбрионального развития. Таким образом по количеству увеличения активных генов отмеченные стадии располагаются в порядке А>Б>В>Г.

## **1 балл за верный ответ**

## **2 балла за верную аргументацию**

## **Задание 5. Развитие плодовой мушки (6 баллов).**

Большинство животных имеют ярко выраженную полярность. Так, например, выделяют головной и хвостовой конец тела, спинную и брюшную сторону.

На рисунке показано схематично расположение мРНК двух генов *bicoid, nanos*, *hunchback* и *caudal* которые будут образовывать одноименные белки. На схеме регуляции показано, как эти белки взаимодействуют.

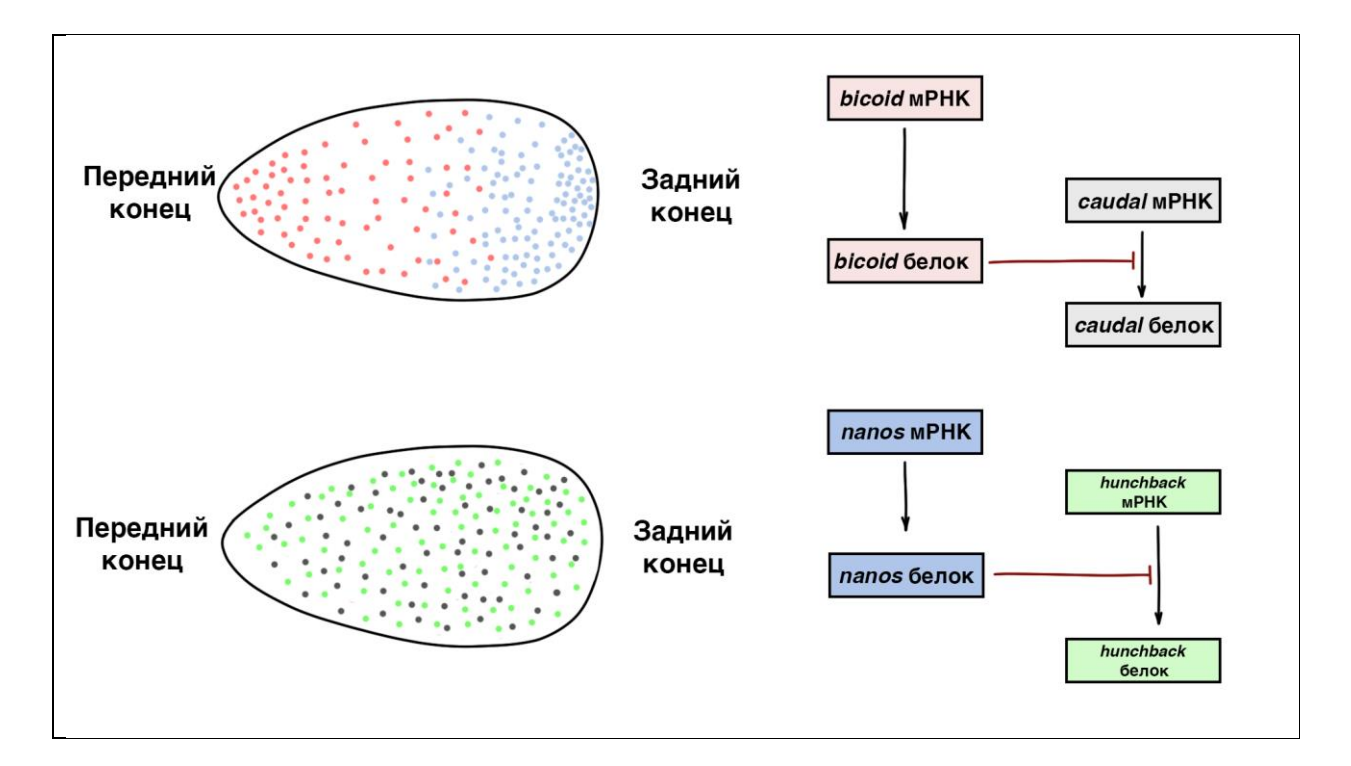

**5.1. Если известно расположение мРНК генов в яйце, предположите (нарисуйте график), как будет выглядеть градиент** *caudal* **и** *hunсhback* **в момент начала дробления? (1 балл)**

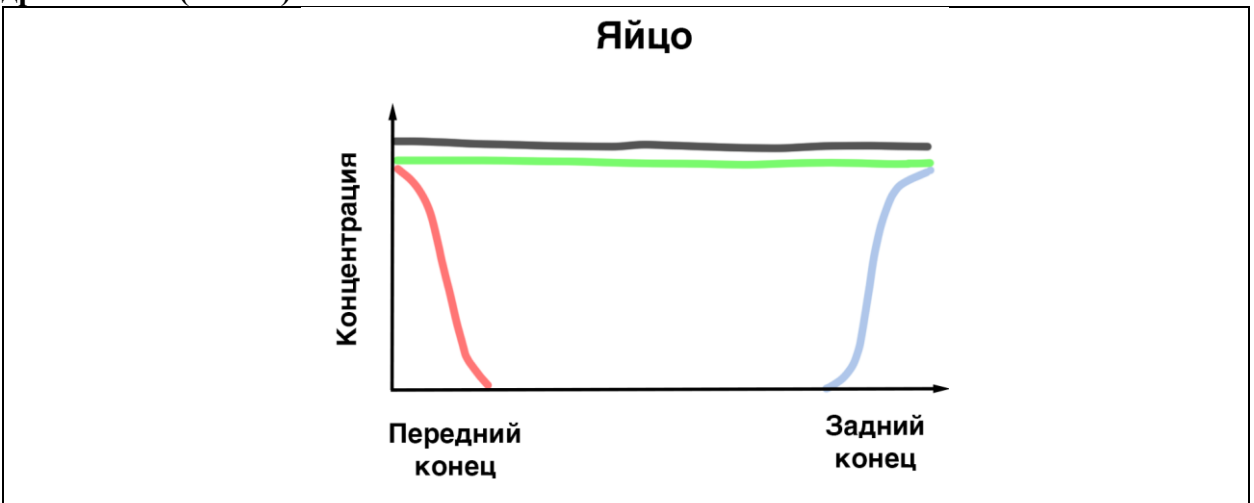

Решение:

Можно заметить, что согласно схеме белок *bicoid* ингибирует формирование белка *caudal*, а белок *nanos* ингибирует формирование белка *hunchback*. Таким образом (**по 0.5 балла за каждый верный градиент)**:

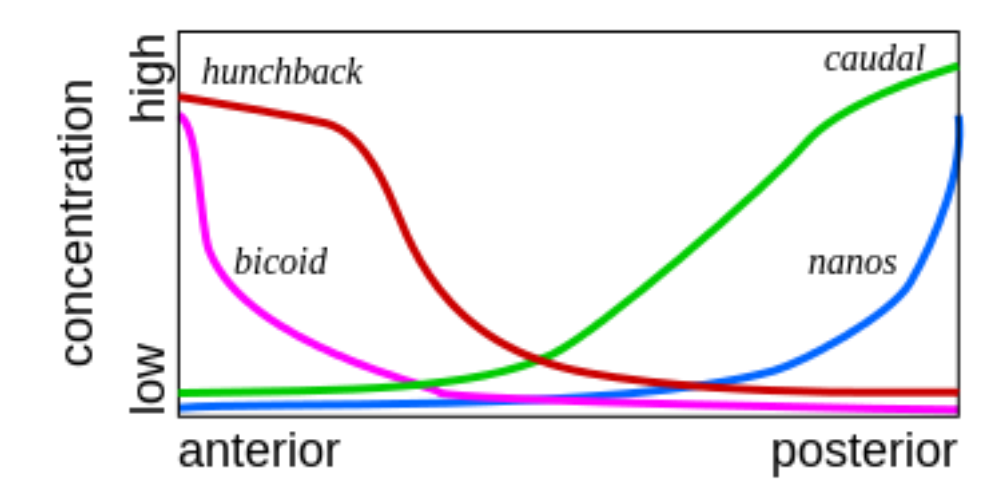

**5.2. На риснуках изображена личинка дрозофилы, которая развивается нормально (дикий тип), а также мутанты с потерей функции по генам (***bicoid* **и** *nanos***). Предположите, какие мутации произошли в каждом мутантном организме (2 балла).** 

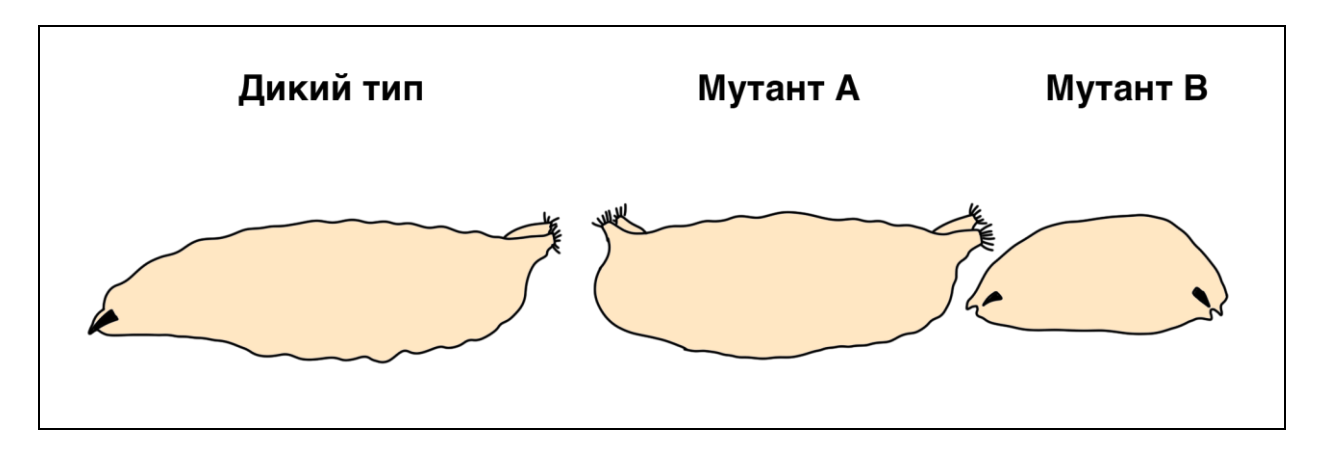

#### **Решение:**

А – мутант по гену *bicoid* – нормальный передний конец не формируется (у личинки 2 задних конца) (**1 балл)**

B – мутант по гену *nanos* – нормальный заданий конец не формируется (у личинки 2 передних конца) (**1 балл)**

**5.3. Дрозофила является сегментированным животным. Ген** *hunchback* **запускает другие гены развития, которые разделяют развивающийся зародыш на большее число сегментов. Известно, что ген А активируется только при высокой концентрации** *hunchback* **(выше 10 нмоль/л). Ген B активируется при средней концентрации** *hunchback* **(ниже 10 нмоль/л, но выше 5 нмоль/л) , а ген C запускается при низкой концентрации** *hunchback* **(ниже 5 нмоль/л). На схеме показана схема взамиморегуляции генов. На графике показано распределение белка** *hunchback* **в цитоплазме дробящейся яйцеклетки. Предположите, как будет выглядеть распределение белков A, B, C на стадии позднего эмбриона (нарисуйте график аналогичный первому заданию) (3 балла).**

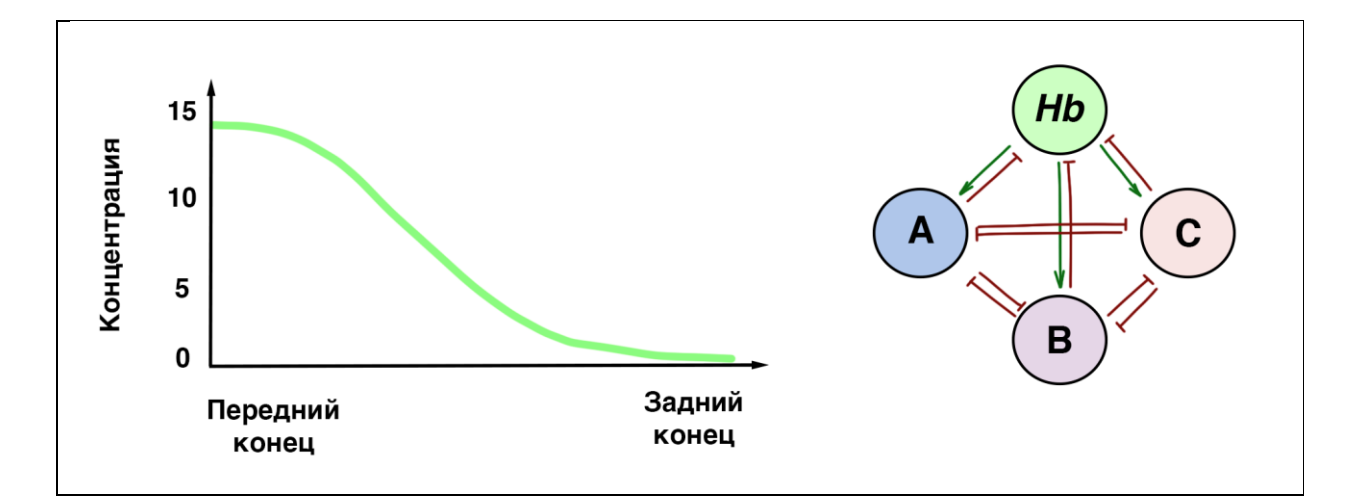

Решение (**по 1 баллу за каждый верный градиент**):

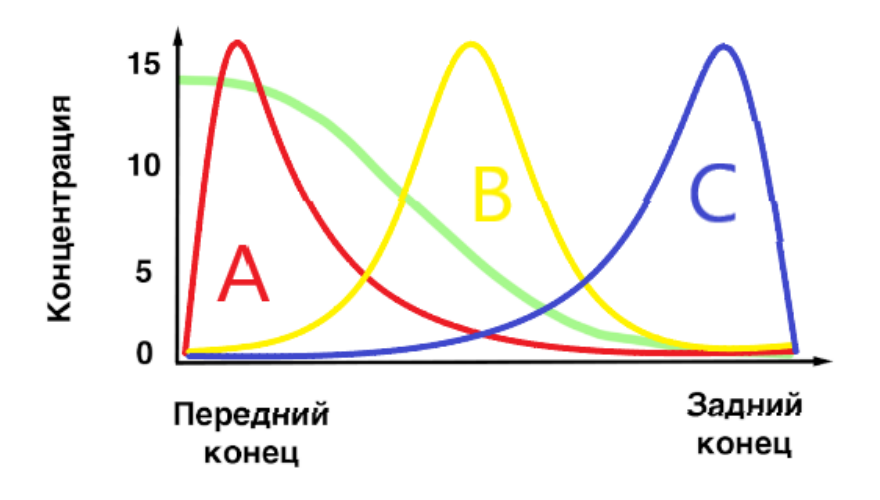

#### **Задание 6. Конъюгация прокариот (8 баллов).**

Для оценки положения генов на хромосоме бактерий вы решили использовать метод прерывания конъюгации, при котором передача гена от штамма-донора (Hfr) к штаммуакцептору (F<sup>-</sup>) прерывается изменением условий культивации. В качестве донора вы взяли штамм прототроф с чувствительностью к стрептомицину, а акцептора - *araA ilvH leuA rpsL* мутанта (не способен использовать арабинозу как источник углерода, ауксотроф по одновременно изолейцину и валину, ауксотроф по лейцину, устойчив к стрептомицину). Из эксперимента по прерыванию конъюгации вы установили, что ген *araA* входит в клеткуреципиента последний, не считая ген *rpsL* (устойчивость к стрептомицину), который вовсе не передается реципиенту. Рекомбинантные дочерние клетки Ara<sup>+</sup> Str<sup>r</sup> высевали на среду, содержащую вместо глюкозы арабинозу, лейцин, изолейцин и валин, а также стрептомицин. Все 370 полученных клонов проверили на наличие маркеров *leuA* и *ilvH* и получили следующие результаты:

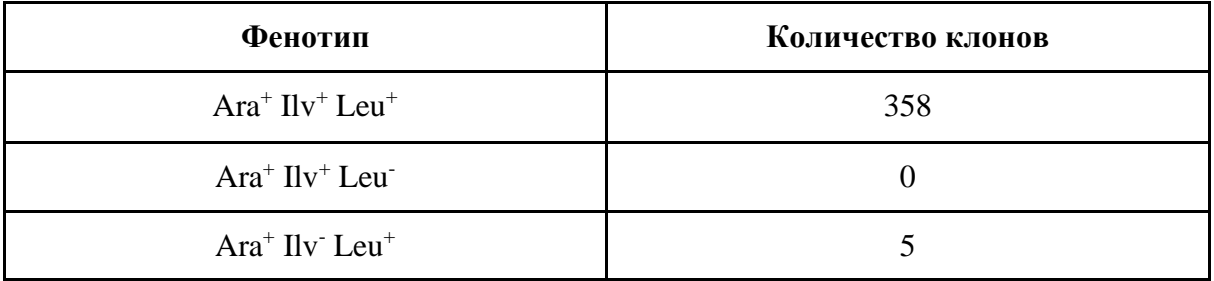

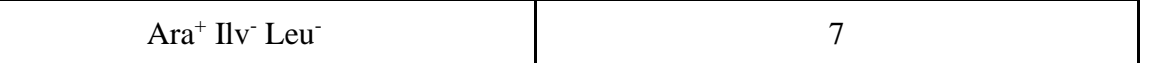

## **6.1. Какой состав сред стоит использовать для выращивания клонов, чтобы отобрать указанные в таблице клоны? (2 балла)**

Решение:

Все клоны в таблице происходят из штамма-реципиента, устойчивого к стрептомицину, и являются прототрофами по арабинозе. Значит во всех средах будет добавлен стрептомицин и арабиноза вместо глюкозы (**1 балл**).

Для отделения *leuA*-мутанта нужна среда с изолейцином и валином, но без лейцина (**0.5 балла**).

Для отделения *ilvH*-мутанта нужна среда с лейцином, но без изолейцина и валина (**0.5 балла**).

## **6.2. Определите порядок генов на хромосоме исследуемой бактерии и генетическое расстояние между ними в единицах рекомбинации (% рекомбинантных клонов от общего числа клонов) Ответ поясните (6 баллов).**

Решение:

Необходимо установить порядок генов leuA и ilvH относительно araA. Количество рекомбинантов позволит нам оценить количество кроссинговеров между генами и сделать вывод о расстоянии между ними **(0.5 балла)**.

Предположим, что на хромосоме гены расположены в порядке *araA-ilvH-leuA*. Чтобы получить Ara+ Ilv+ Leu+ необходимо 2-мя кроссинговерами по краям (это большое расстояние, поэтому клонов много), Ara+ Ilv+ Leu- получается 2-мя кроссинговерами (слева от *araA* и между *ilvH-leuA*), но таких клонов очень мало (в эксперименте вообще нет). Но т.к. количество кроссинговеров одинаково между первыми и вторыми клонами, то различия количеств между ними говорит о том, что такое расположение генов неверно.

Предположим, что на хромосоме гены расположены в порядке *araA-leuA-ilvH*. Для того, чтобы получить клонов Ara+Ilv+Leu- необходимо 4 события кроссинговера между всеми генами и по краям (**0.5 балла**). Это очень редкое событие, поэтому мы и не наблюдаем ни одного такого клона в эксперименте (**1 балл**). Значит гены расположены в порядке *araAleuA-ilvH*

Расстояние между генами можно рассчитать из количества рекомбинантных клонов. Расстоянию *araA-leuA* соответствуют клоны Ara+ Ilv- Leu- (т.к. для их получения нужно провести кроссинговер между *araA-leuA*, а расстоянию *leuA-ilvH* - клоны Ara+ Ilv- Leu+.

Итого полученное положение генов с расстояниями **(4 балла, 2 балла за верное расположение генов, 2 балла за верные расстояния):**

$$
ara A \qquad 1,9 \qquad leu A \qquad 1,3 \qquad ilv H
$$

## **Задание 7. Окраска мышей (8 баллов).**

Для анализа наследования цвета мышей Вы решили провести две цепочки скрещиваний. В первой цепочке Вы скрестили серую самку и белого самца из чистых линий, и в потомстве все детеныши оказались чёрного цвета. Скрестив их между собой, во втором поколении вы наблюдали расщепление 3:1 у самок и 4:3:1 у самцов. Во второй цепочке Вы решили скрестить белую самку и серого самца из чистых линий и получили черных самок и белых самцов. Во втором поколении обнаружилось расщепление 4:3:1 и у самцов, и у самок.

# **7.1. Как наследуется признак? Напишите генотипы родительских особей и генотипы потомков F1 для каждого скрещивания (4 балла). Ответ поясните.**

Решение:

Так как наблюдаются различные расщепления среди самок и самцов, то как минимум один ген наследуется через X-хромосому (**0.5 балла**). Из-за более сложных расщеплений (4:3:1) есть как минимум еще один ген, ответственный за окраску (**0.5 балла)**. Предположим систему из одного гена, сцепленного с X-хромосомой (обозначим его аллели как  $X^A$  и  $X^a$ ), и одного аутосомного гена (обозначим его аллели как B и b). Так как признака всего 3 (черный, серый и белый), то это не независимое наследование, и можно предположить несколько видов неаллельного взаимодействия (**0.5 балла**). Методом перебора и расписывания скрещиваний определим, что здесь наблюдается рецессивный эпистаз, где ген A в гомозиготном состоянии подавляет ген B (**0.5 балла**).

 $X^{a}X^{a}$ <sub>——</sub>,  $X^{a}Y$ <sub>——</sub> - белый (б)  $X^A$ \_bb - серый (с)  $X^A$ \_Bb - черный (ч)

**Если в решении делается вывод о характере наследования генов, но обоснование представлено исключительно в виде расщеплений, то данный пункт оценивается в полный балл.**

Распишем скрещивания:

**1)** Первая цепочка скрещиваний **(1 балл, по 0.25 балла за верно определенные родительские генотипы и генотипы потомков F1):**

P: X<sup>A</sup>X<sup>A</sup>bb x X<sup>a</sup>YBB  $F1: X^A X^a Bb (q), X^A Y Bb (q)$  $F2$ :

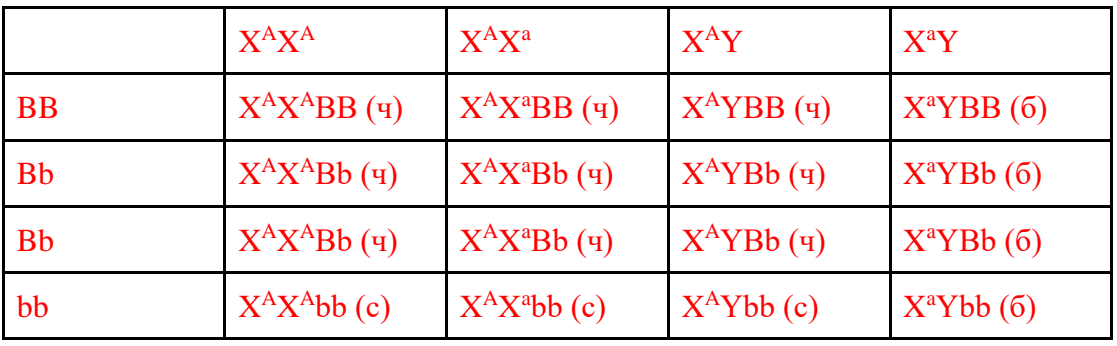

**1)** Вторая цепочка скрещиваний **(1 балл, по 0.25 балла за верно определенные родительские генотипы и генотипы потомков F1)**:

P: X<sup>a</sup>X<sup>a</sup>BB x X<sup>A</sup>Ybb

F1:  $X^AX^aBb$  (ч),  $X^AYBb$  (б)

 $F2$ 

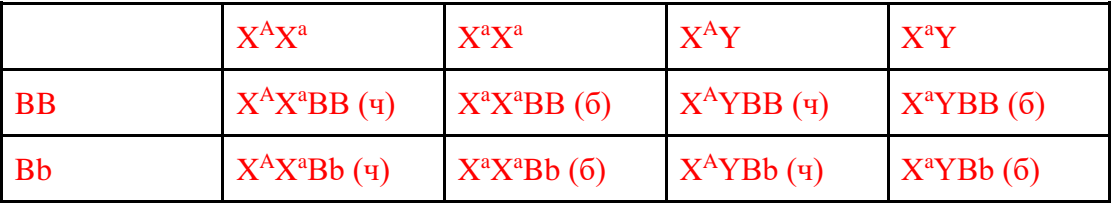

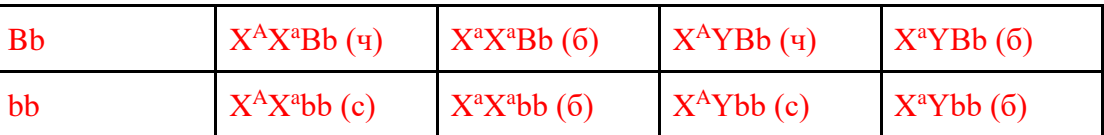

В экспедиции Вы обнаружили изолированную популяцию мышей того же вида, у которых не было найдено белой окраски. Вы скрестили между собой двух черных мышей из этой популяции и в потомстве получили 2 серых и 5 чёрных мышей.

# **7.2. С какой вероятностью отдельно взятых черный мышонок из потомства будет гетерозиготным? (2 балла)**

Решение:

В найденной популяции нет белого цвета, а соответственно там отсутствует аллель  $X^a$ , а значит дальше можно рассматривать только ген B (**0.5 балла**). Если в потомстве от чёрных мышей получили серых мышей, то родители были гетерозиготами (**0.5 балла**). Вероятность того, что любой чёрный мышонок имеет генотип bb равна нулю, так как мы уже знаем, что он чёрный, а соответственно генотип у него либо BB, либо Bb. Вероятность того, что его генотип Bb = ⅔ (**1 балл**).

# **7.3. С какой вероятностью Вы бы получили в потомстве 3 серых и 4 черных мышей? (2 балла)**

# Решение (**2 балла за верный расчет**):

Вероятность того, что в потомстве родятся 3 серых и 4 черных мышей можно найти через формулу Бернулли:  $C^3 7^*({}^1\!/\!4)^3 * ({}^3\!/\!4)^4 = 0,173 = 17,3\%$ 

## **Задание 8. Проект геном человека (10 баллов).**

В ходе проекта «Геном человека» геномную ДНК из клеток человека вначале фрагментировали на множество больших перекрывающихся фрагментов, размером от примерно 50 до 300 тысяч пар нуклеотидов, после чего клонировали такие фрагменты в векторы, называемые бактериальными искусственными хромосомами (BAC, bacterial artificial chromosome). Затем каждую из таких BAC с вставкой уникального участка генома дробили на перекрывающиеся фрагменты меньшей длины, определяли последовательности нуклеотидов небольших фрагментов секвенированием по Сэнгеру, после чего по перекрытию последовательностей этих небольших фрагментов восстанавливали полную последовательность каждой уникальной BAC. Для того, чтобы собрать полную последовательность генома, необходимо было узнать порядок (взаимное расположение) BAC на хромосомах, то есть получить BAC-карту генома. Было предложено несколько подходов для установления взаимного расположения BAC. Один из таких подходов основан на использовании эндонуклеаз рестрикции (рестриктаз) – рестрикционный анализ. В этом случае, каждую BAC обрабатывают одной и той же рестриктазой (или комбинацией рестриктаз), после чего устанавливают перекрывание BAC по наличию общих фрагментовпродуктов рестрикции. Другой подход основан на использовании STS (sequence-tagged sites) – коротких уникальных последовательностей генома, присутствие которых можно проверить в каждой BAC, например, с помощью полимеразной цепной реакции (ПЦР). Предположим, что перед вами стоит задача – определить взаимное расположение нескольких BAC (BAC 1-5) с перекрывающимися фрагментами определенного участка генома, используя два описанных выше подхода. На рисунке ниже показан результат электрофореза продуктов полного расщепления каждой из пяти BAC смесью рестриктаз NotI, FseI и SrfI; М – маркер молекулярных длин (размер фрагментов подписан в парах нуклеотидов). Учтите, что выявляемый на всех дорожках фрагмент размером примерно 6500 п.н. – это фрагмент самого BAC-вектора, а не вставки.

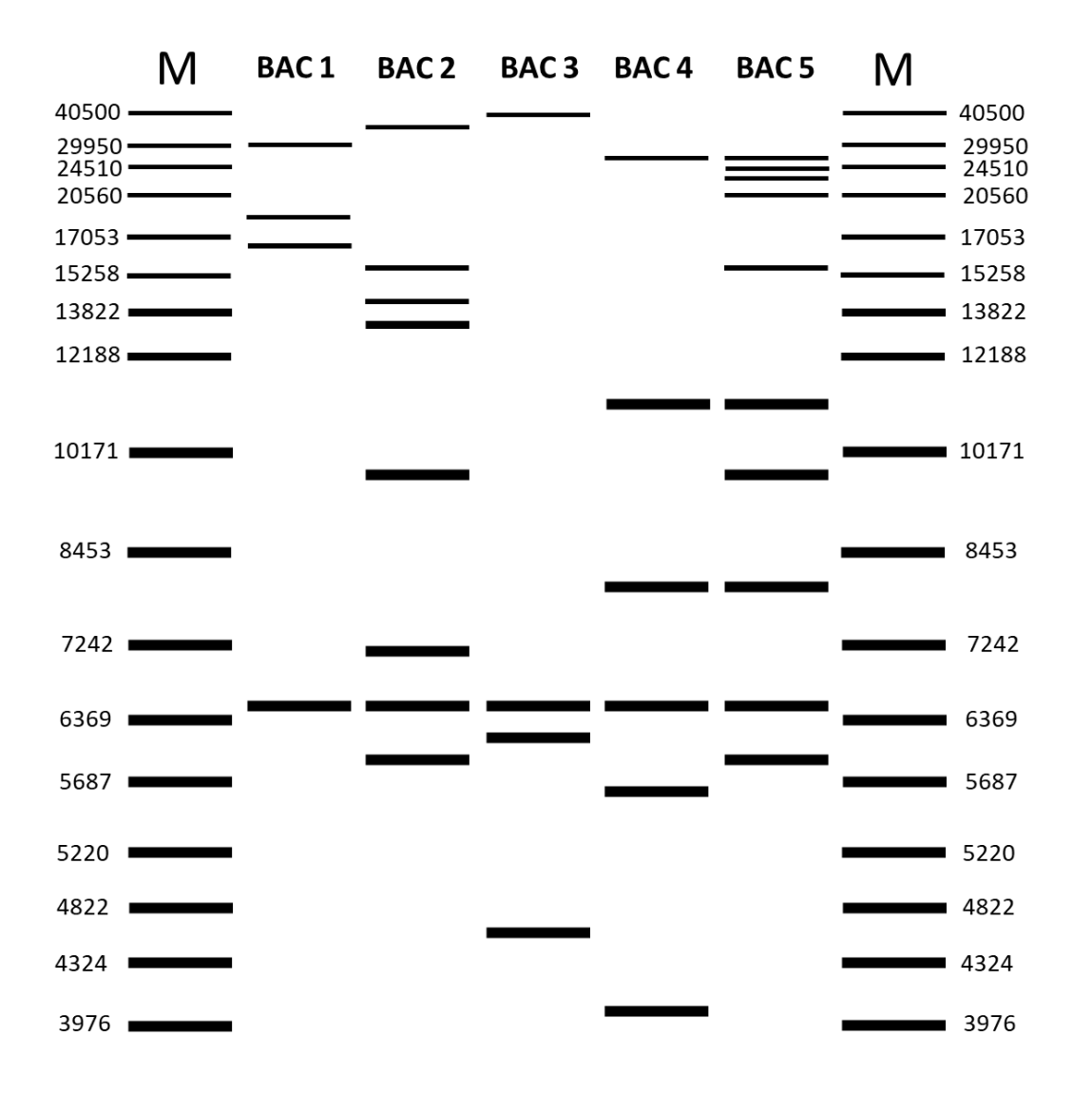

В таблице ниже знаком «+» отмечено наличие, а знаком «-» – отсутствие каждого из использованных в анализе STS-маркеров (A – G) в каждой из BAC.

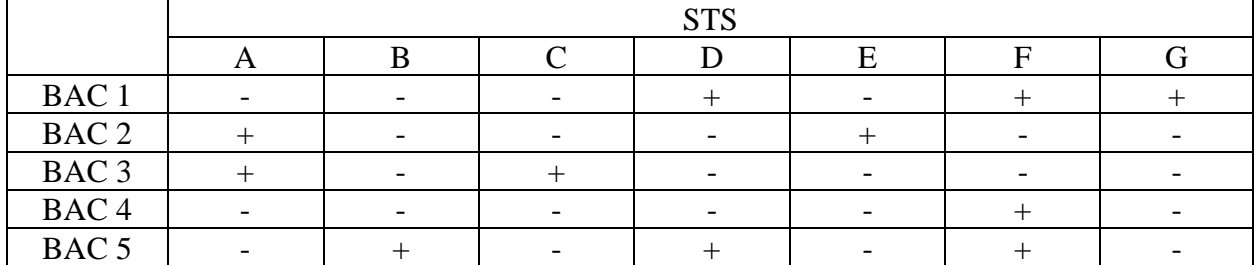

**8.1. Заполните таблицу, отметив знаком «+» перекрывание фрагментов генома в соответствующих BAC, которое следует только из данных рестрикционного анализа. Если перекрывание фрагментов генома нельзя установить по результатам рестрикционного анализа, оставьте соответствующие ячейки пустыми (1.25 балла):** 

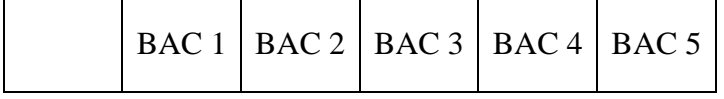

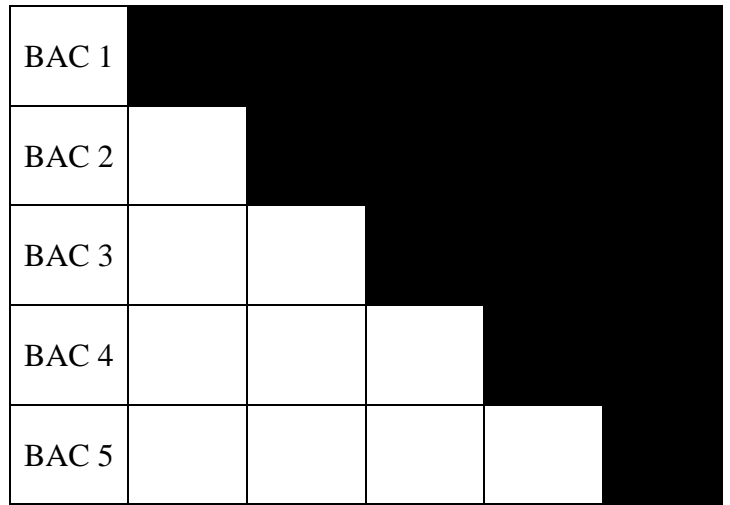

Решение (**по 0.125 за каждую верную ячейку**):

|                  | <b>BAC1</b> | BAC <sub>2</sub> | BAC <sub>3</sub> | BAC <sub>4</sub> | BAC <sub>5</sub> |
|------------------|-------------|------------------|------------------|------------------|------------------|
| <b>BAC1</b>      |             |                  |                  |                  |                  |
| BAC <sub>2</sub> |             |                  |                  |                  |                  |
| BAC <sub>3</sub> |             |                  |                  |                  |                  |
| BAC <sub>4</sub> |             |                  |                  |                  |                  |
| <b>BAC 5</b>     |             | $^{+}$           |                  | $\pm$            |                  |

**8.2. Заполните таблицу, отметив знаком «+» перекрывание фрагментов генома в соответствующих BAC, которое следует только из данных STR-анализа. Если перекрывание фрагментов генома нельзя установить по результатам STR-анализа, оставьте соответствующие ячейки пустыми (1.25 балла):** 

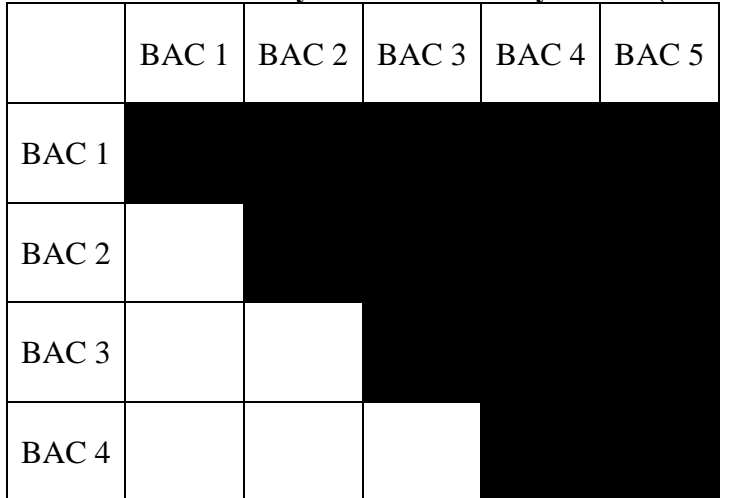

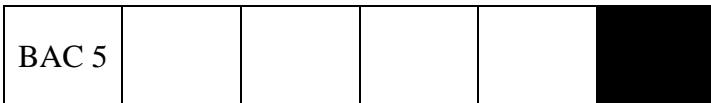

Решение **(по 0.125 за каждую верную ячейку**):

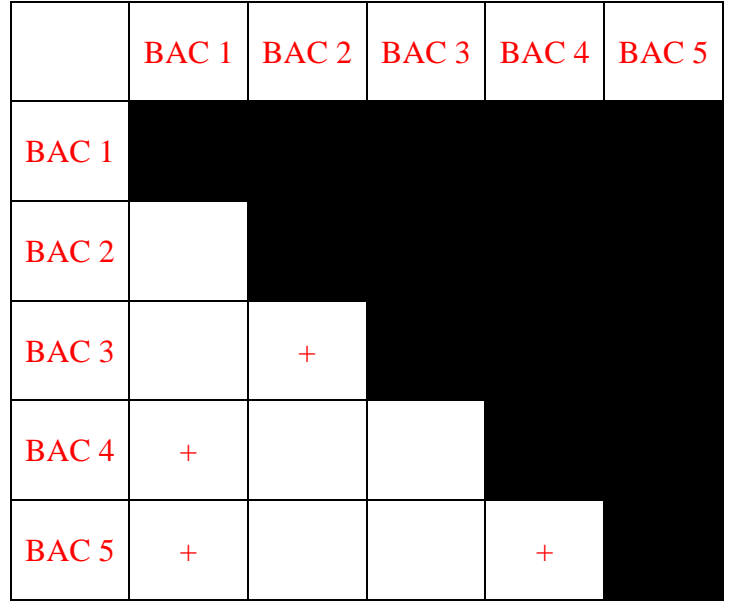

**8.3. Заполните таблицу, отметив, какие из фрагментов генома перекрываются друг с другом, учитывая данные как рестрикционого анализа, так и STR-анализа (поставьте знак «+» в ячейку, если последовательности в соответствующих BAC перекрываются; при отсутствии перекрытия поставьте в соответствующую ячейку знак «–»; в заполненной таблице не должно остаться пустых ячеек) (2.5 балла)**

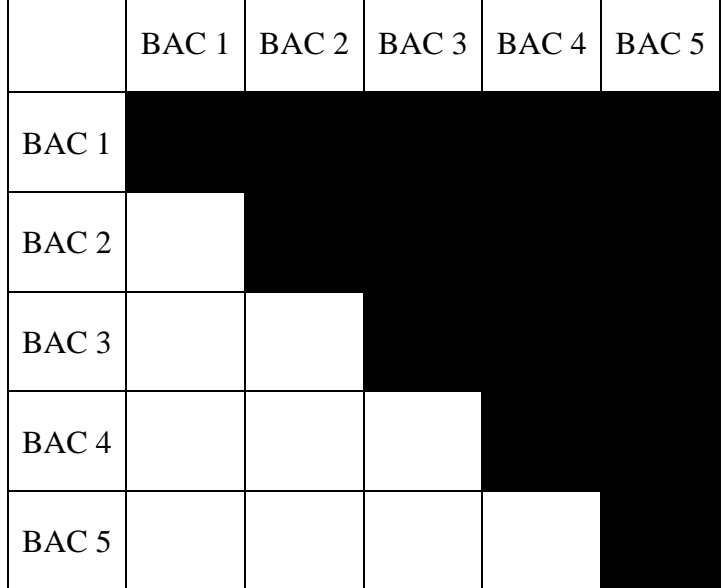

Решение (**по 0.25 за каждую верную ячейку**):

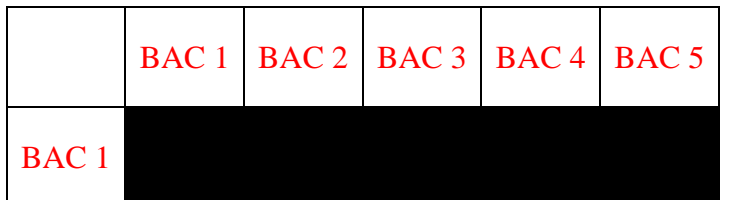

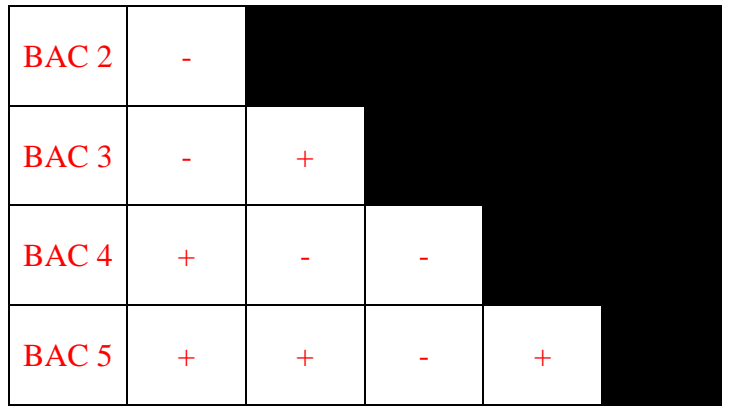

**8.4. Укажите, какие из BAC находятся по краям анализируемого участка генома? (3 балла)**

Решение:

BAC1 и BAC3 (или просто 1 и 3) **(по 1.5 балла за каждый верный ответ**).

**8.5. В какую из пяти BAC встроен фрагмент наибольшего размера? (2 балла)**

Решение (**2 балла**): BAC5

# **Задание 9. Змей Горыныч (15 баллов).**

У змеев Горынычей может быть либо одна, либо три головы. Вы посетили Заповедный лес в сказочной стране и встретили 69 змеев Горынычей, у 13 была одна голова, у 56 было три головы. Жители сказочной страны помнили, что в незапамятные времена у змеев была одна голова, как у остальных животных. Вы хотите понять, доминантной или рецессивной является аллель трехголовости. Считайте наследование трехголовости моногенным, аутосомным, с полным доминированием, подчиняющимся закону Харди-Вайнберга.

**9.1. Рассчитайте частоту аллели трехголовости в Заповедном лесу, предположив, что она рецессивна. Ответ запишите в процентах, округлив до целых (2 балла).** 

Решение:

Найдем долю рецессивного фенотипа (трехголовые Горынычи): 56/69 = 0,8116 (**1 балл**). Тогда частота рецессивной аллели 0,8116^0,5 = 0,9009, округляем до 90% (**1 балл**)

**9.2. Рассчитайте частоту аллели трехголовости в Заповедном лесу, предположив, что она доминантна. Ответ запишите в процентах, округлив до целых (5 баллов).** 

Решение:

Найдем долю рецессивного фенотипа (одноголовые Горынычи): 13/69 = 0,1884 (**2 балла**). Тогда частота рецессивной аллели 0,1884^0,5 = 0,434 (**1 балл**), значит частота доминантной аллели трехголовости будет 1 - 0,434 = 0,566, округляем до 57% (**2 балла**).

**9.3. Вы нашли в летописях данные о переписи Горынычей при царе Горохе, несколько поколений назад, когда Заповедный лес был разделен между Тридевятым царством и Тридесятым государством. Две популяции Горынычей тогда были изолированы, граница строго охранялась богатырями. В Тридевятом царстве жило 96 змеев с тремя головами и 54 змея с одной головой, в Тридесятом государстве жили только** 

**Горынычи с тремя головами. Вклад обеих популяций змеев в генофонд современной популяции Заповедного леса считайте одинаковым.**

**Можно ли понять, рецессивной или доминантной является мутация трехголовости, исходя из данных царя Гороха? Обоснуйте свой ответ (8 баллов).**

#### Решение:

Аналогичным образом найдем частоты аллелей для Тридевятого царства. В нем жило 0,64 трехголовых и 0,36 одноголовых змеев (**1 балл**). Если трехголовость рецессивна, частота ее аллели была 0,8, если доминантна – то 0,4 (**2 балла**). В Тридесятом государстве частота аллели трехголовости была равна 1, вклад популяций в генофонд был одинаковый, надо считать среднее арифметическое для двух популяций (**1 балл**). Для доминантной аллели трехголовости средняя частота была бы (1+0,4)/2 = 0,7, что не похоже на современную (**1 балл**). Для рецессивной аллели трехголовости средняя частота была бы (1+0,8)/2 = 0,9, (**1 балл**) что совпадает с современной частотой, значит, трехголовость наследуется рецессивно (**2 балла**).